# МИНОБРНАУКИ РОССИИ

Глазовский инженерно-экономический институт (филиал) федерального государственного бюджетного образовательного учреждения высшего образования «Ижевский государственный технический университет имени М.Т. Калашникова»

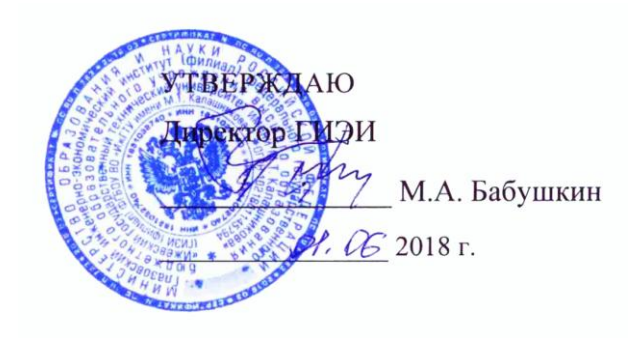

# **РАБОЧАЯ ПРОГРАММА**

# по дисциплине: **УЧЕБНЫЙ ПРАКТИКУМ НА КОМПЬЮТЕРЕ**

Для направления подготовки: **38.03.01 – Экономика** по профилю: **Экономика предприятий и организаций** Квалификация (степень) выпускника: **бакалавр** Форма обучения: **заочная** 

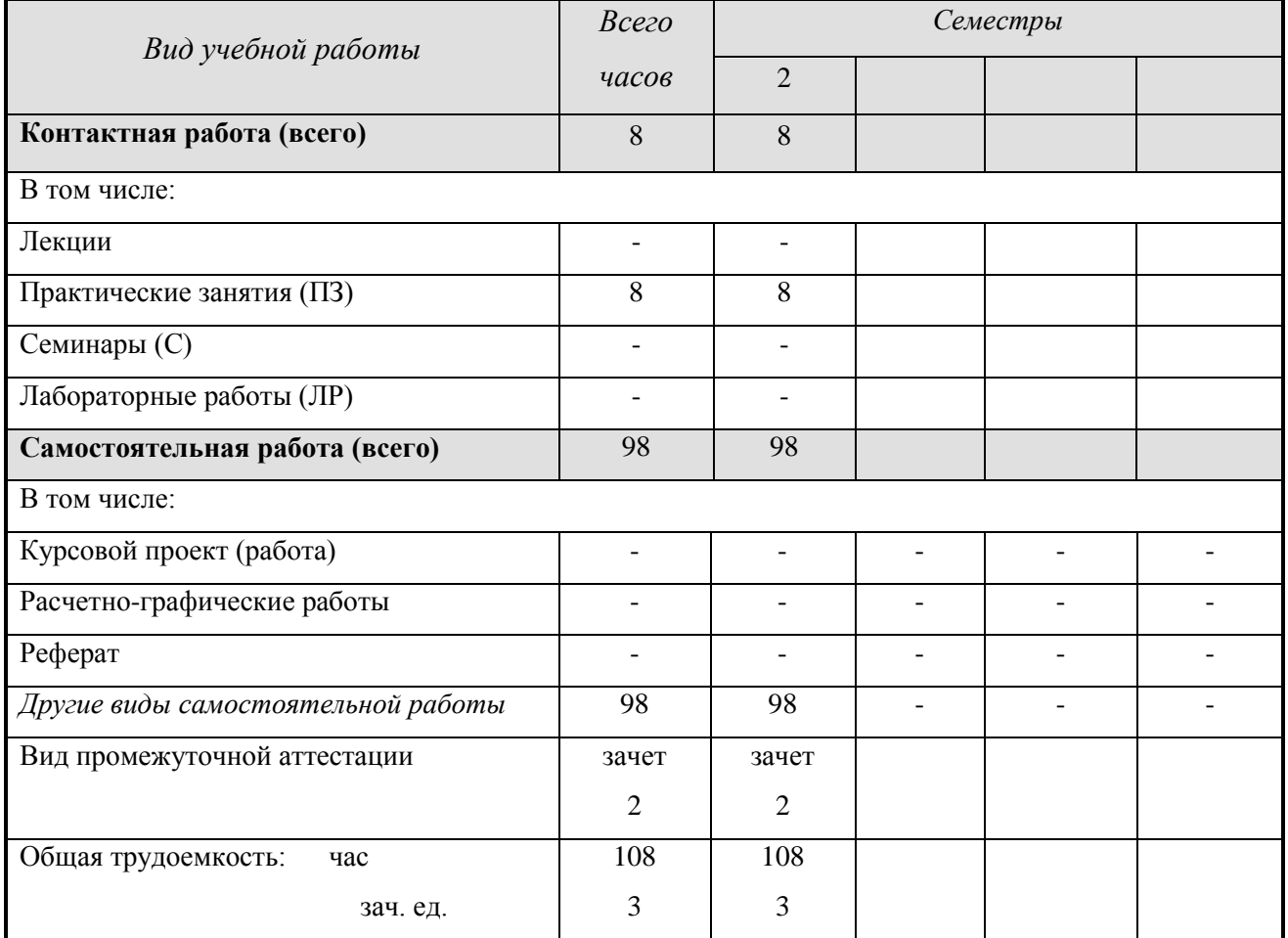

Глазов 2018

Кафедра «Автоматизированные системы управления».

Составитель Салтыкова Екатерина Владимировна, ст.преподаватель

Рабочая программа составлена на основании ФГОС ВО по направлению подготовки 38.03.01 Экономика профиль Экономика предприятий и организаций и утверждена на заседании кафедры протокол от 10.05.2018 г. № 5

Заведующий кафедрой \_\_\_\_\_\_\_\_\_\_\_\_\_\_\_\_\_\_\_\_ / В.В.Беляев

### **СОГЛАСОВАНО**

Председатель учебно-методической комиссии Глазовского инженерно-экономического института (филиала) ФГБОУ ВО «ИжГТУ имени М.Т.Калашникова»

\_\_\_\_\_\_\_\_\_\_\_\_\_\_\_\_\_\_ Беляев В.В.

Количество часов рабочей программы соответствует количеству часов рабочего учебного плана по направлению подготовки 38.03.01 Экономика, профиль «Экономика предприятий и организаций

Специалист по учебно-методической работе Специалист по учебно-методической работе<br>Учебно-методического отдела и продажения и продажения и при И. Ф. Яковлева

# Аннотация к дисциплине

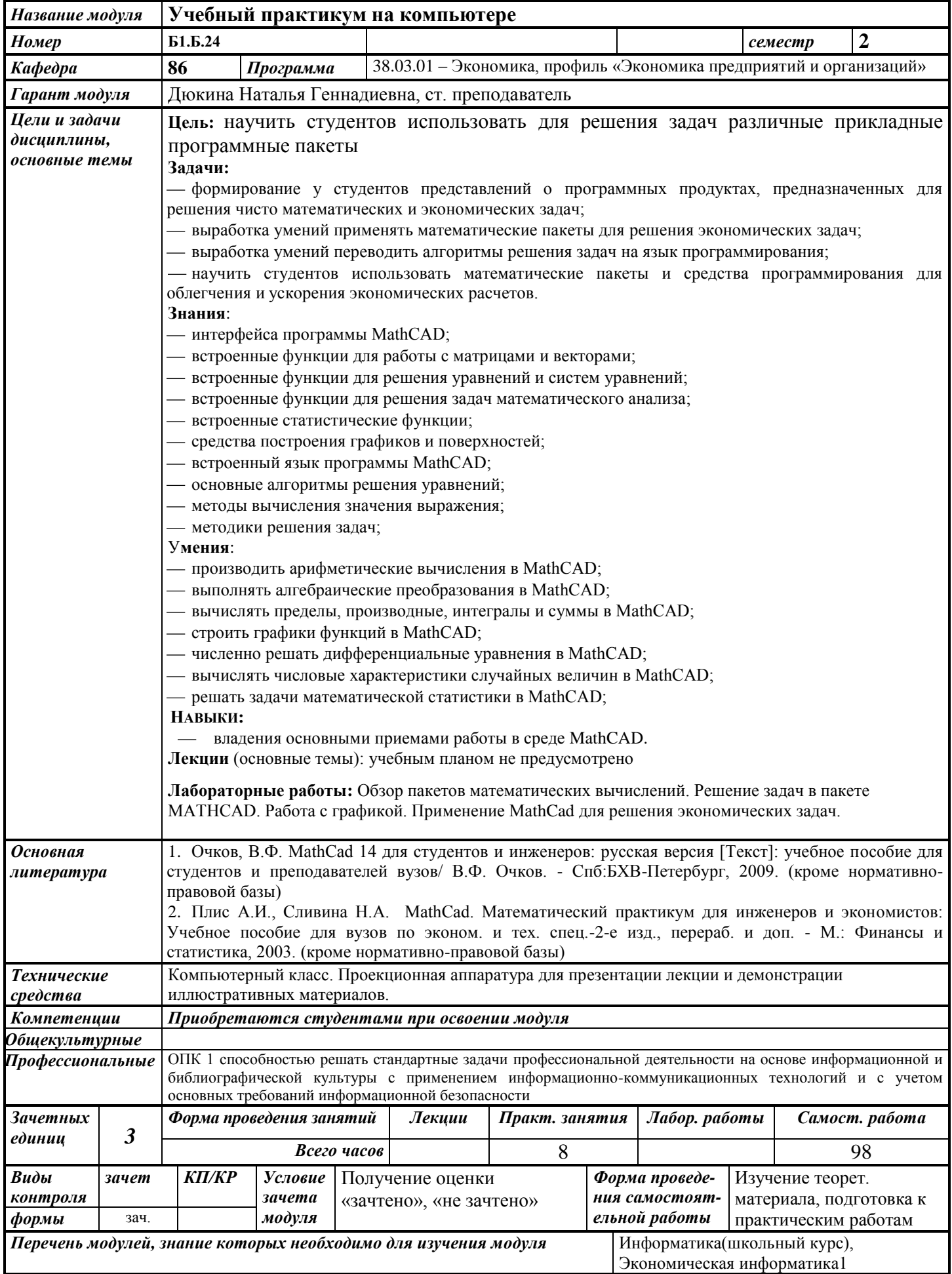

### 1. ЦЕЛИ И ЗАДАЧИ ДИСЦИПЛИНЫ:

Цель преподавания дисциплины - научить студентов использовать для решения задач различные прикладные программные пакеты в профессиональной леятельности. способствовать обучению применения анализа полученных результатов для изучения других дисциплин, а также для дальнейшего повышения квалификации путем самообразования.

### ЗАДАЧАМИ изучения дисциплины является:

— формирование у студентов представлений о программных продуктах, предназначенных для решения чисто математических и экономических задач;

- выработка умений применять математические пакеты для решения экономических задач;

- выработка умений переводить алгоритмы решения задач на язык программирования;

— научить студентов использовать математические пакеты и средства программирования для облегчения и ускорения экономических расчетов.

### В результате изучения дисциплины студент должен

### знать:

- интерфейс программы MathCAD;
- встроенные функции для работы с матрицами и векторами;
- встроенные функции для решения уравнений и систем уравнений;
- встроенные функции для решения задач математического анализа;
- встроенные статистические функции;
- средства построения графиков и поверхностей;
- встроенный язык программы MathCAD:  $\overline{\phantom{0}}$
- основные алгоритмы решения уравнений;
- методы вычисления значения выражения;
- методику решения задач;  $\equiv$

#### уметь:

- производить арифметические вычисления в MathCAD;  $\equiv$
- выполнять алгебраические преобразования в MathCAD;  $\equiv$
- вычислять пределы, производные, интегралы и суммы в MathCAD;  $\equiv$
- строить графики функций в MathCAD;  $\equiv$
- численно решать дифференциальные уравнения в MathCAD;  $\equiv$
- вычислять числовые характеристики случайных величин в MathCAD;  $\equiv$   $\equiv$
- решать задачи математической статистики в MathCAD;  $\equiv$

### влалеть:

основными приемами работы в среде MathCAD.

### 2. Место дисциплины в структуре ООП:

Дисциплина «Учебный практикум на компьютере» относится к базовой части блока

Б1. «Дисциплины (модули) ООП»

Для изучения дисциплины студент должен:

знать:

- Основные компоненты ПК и их технические характеристики; основные мероприятия, направленные на защиту информации, в том числе коммерческой;

#### уметь:

- устанавливать и удалять программы в среде Windows;
- восстанавливать информацию после удаления, форматирования;

# владеть:

- использованием антивирусных средств;
- элементарными навыками работы в среде Windows.

Изучение дисциплины базируется на знаниях, полученных при изучении дисциплин: Информатика (школьный курс информатики), Математика, Экономическая информатика1.

### 3. Требования к результатам освоения дисциплины: 3.1. Знания, приобретаемые в ходе изучения дисциплины

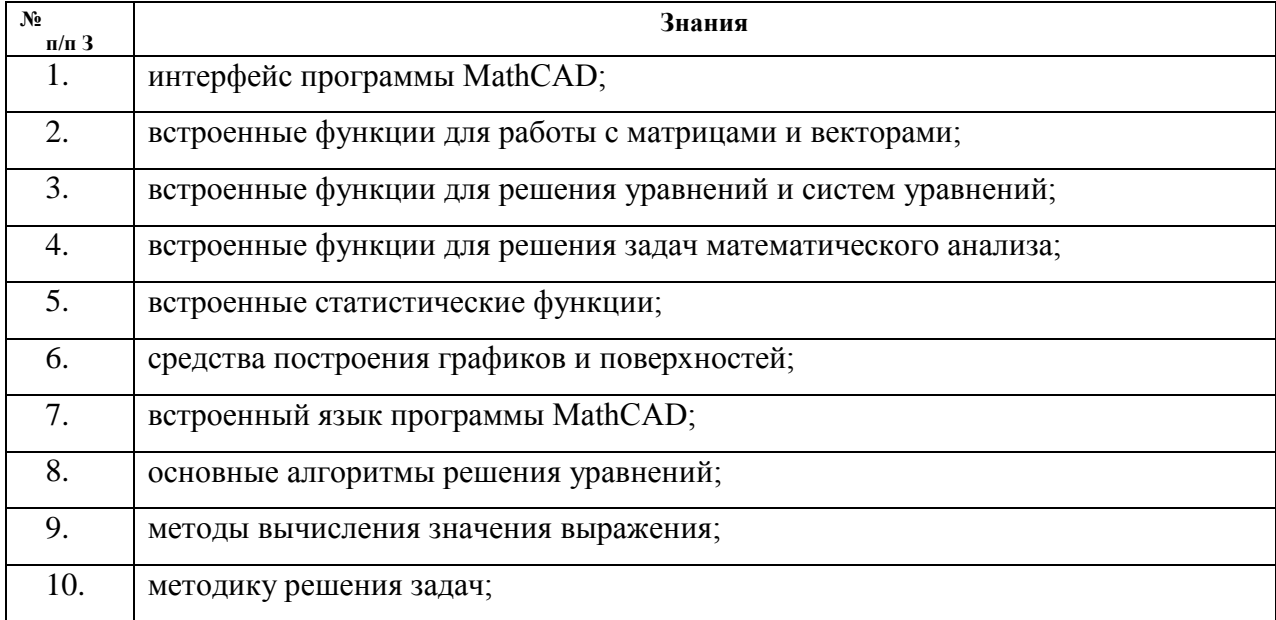

### 3.2. Умения, приобретаемые в ходе изучения дисциплины

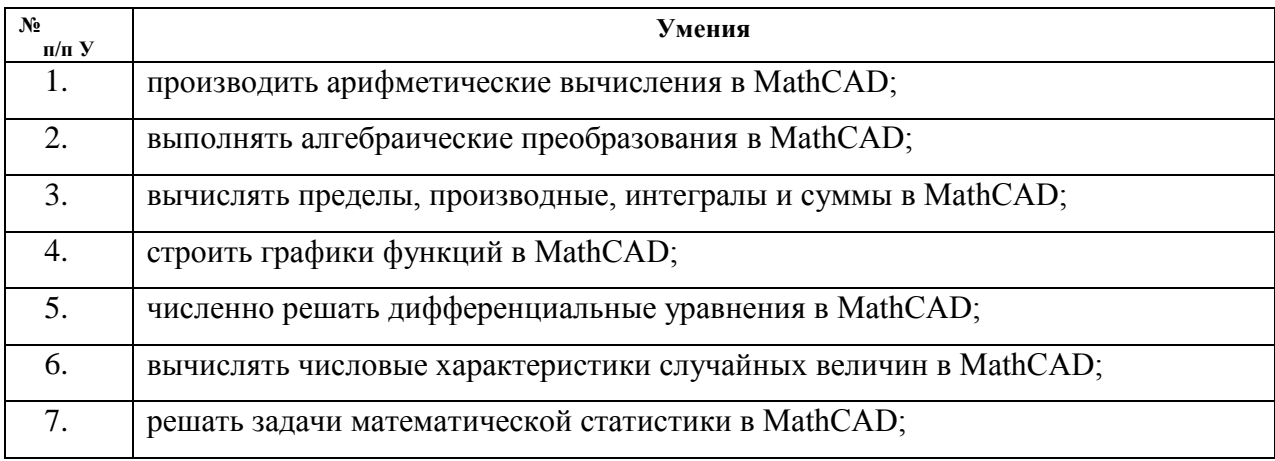

### 3.3. Навыки, приобретаемые в ходе изучения дисциплины

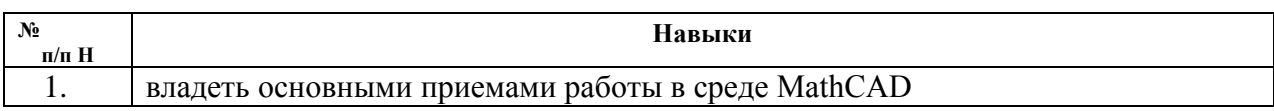

# **3.4. Компетенции, приобретаемые в ходе изучения дисциплины**

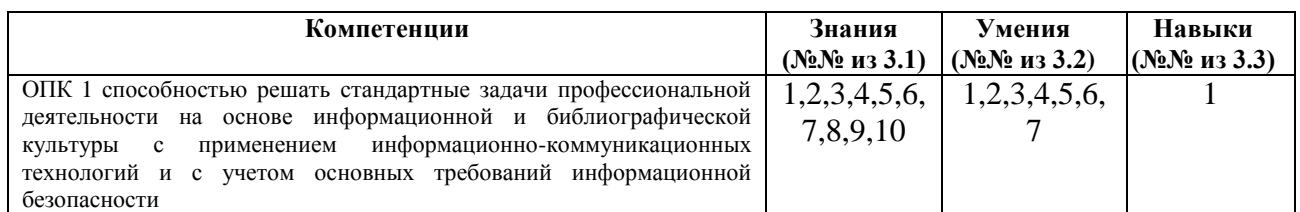

# **4. Структура и содержание дисциплины (модуля) 4.1. Разделы дисциплин и виды занятий**

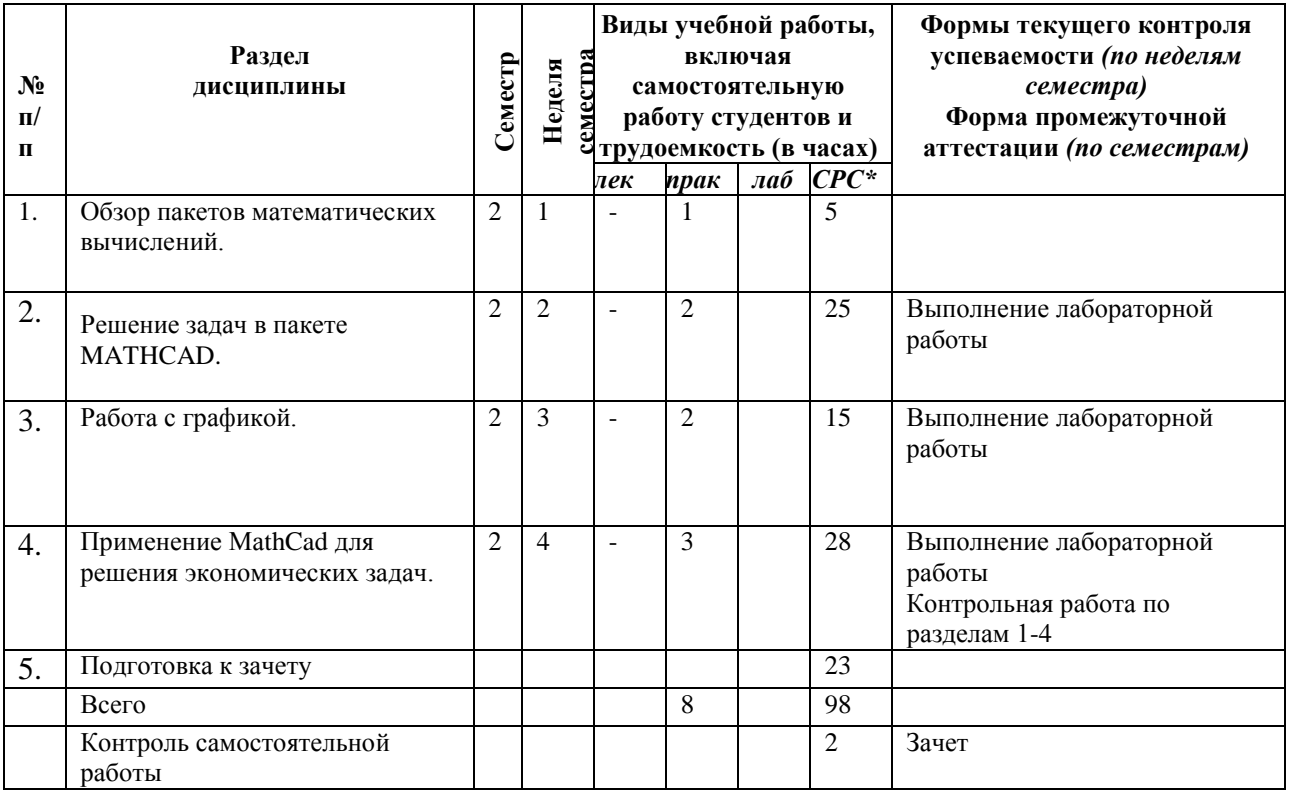

\*включая курсовое проектирование

# **4.2. Содержание разделов курса**

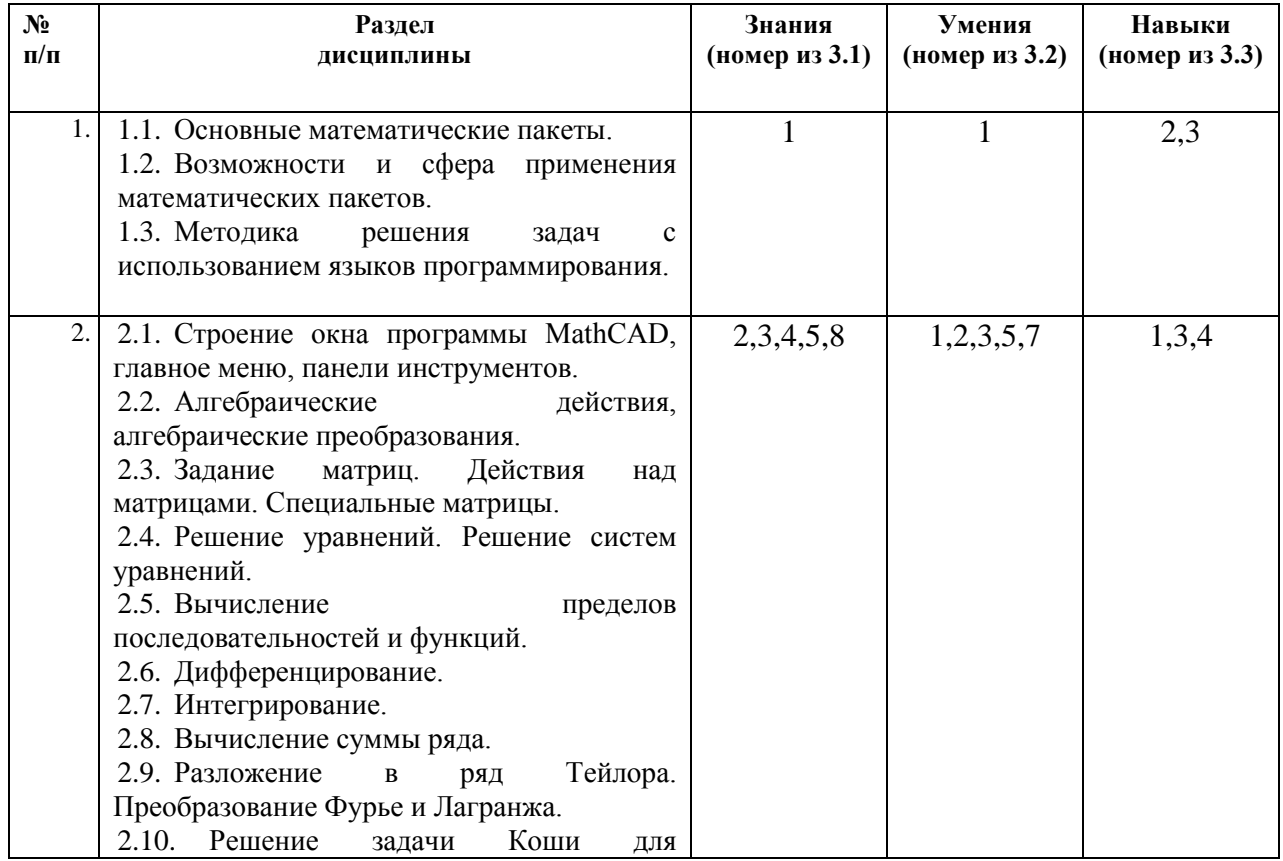

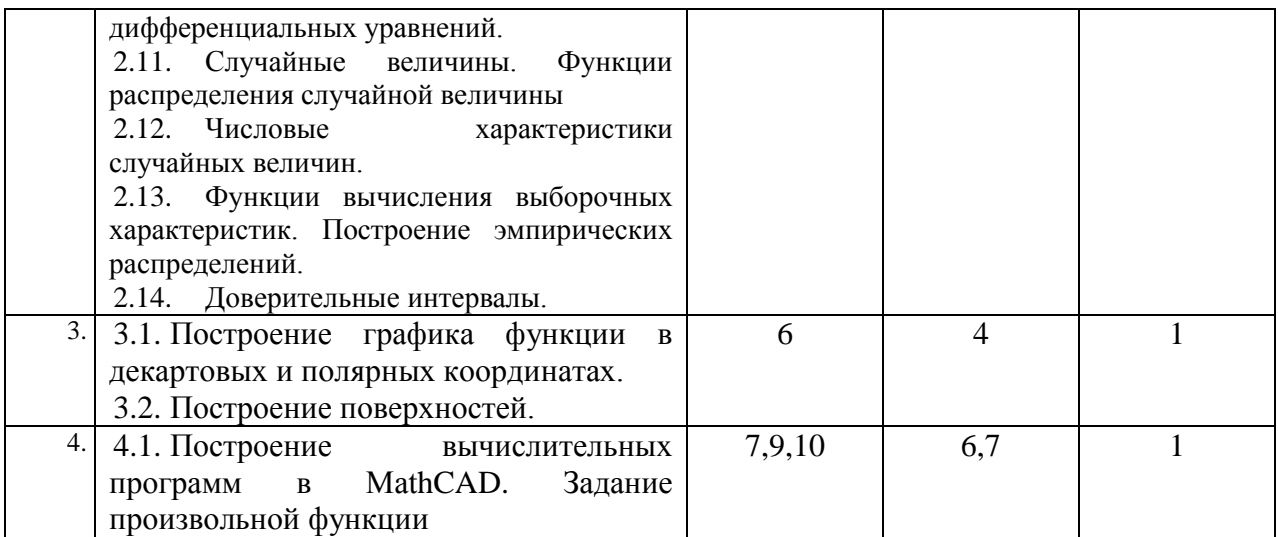

### 4.3. Наименование тем практических работ, их содержание и объем в часах

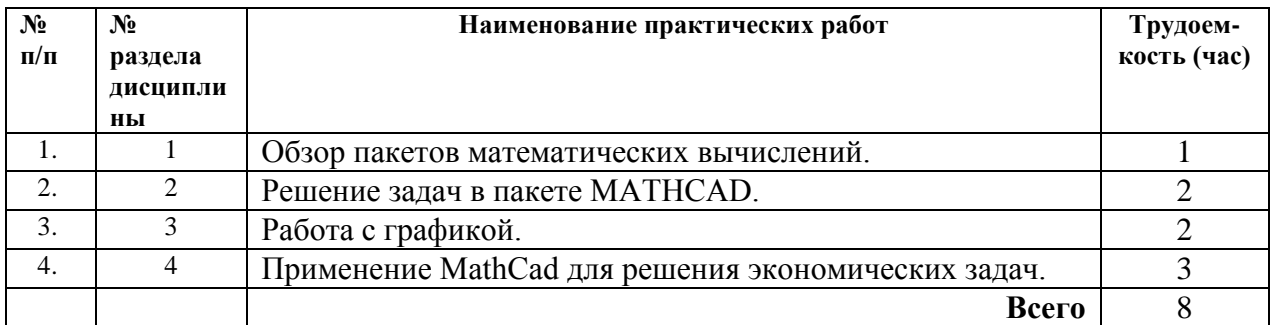

### 5. Учебно-методическое обеспечение самостоятельной работы студентов. Оценочные средства для текущего контроля успеваемости, промежуточной аттестации по итогам освоения лиспиплины.

# 5.1. Примерные варианты заданий для контрольной работы

1. Вычислите неопределенный интеграл и проверьте правильность

вычислений; постройте графики семейства первообразных  $\int \frac{dx}{\sqrt{2x^2 - x + 2}}$ 

2. Найдите национальные доходы торгующих стран в сбалансированной системе международной торговли с заданной структурной матрицей

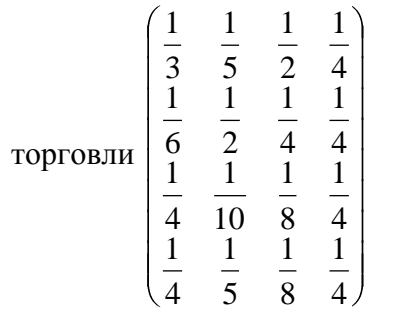

# 5.2. Примерные варианты заданий для расчетно-графических работ

Учебным планом не предусмотрено

# 5.3. Примерные темы рефератов, ээсе, докладов

Учебным планом не предусмотрено

# 5.4. Примерная тематика курсовых проектов (работ)

Учебным планом не предусмотрено

### **5.5.Перечень контрольных вопросов для проведения экзамена или зачета**

### **Вопросы к проведению зачета:**

- 1. Основные элементы интерфейса в среде Mathcad.
- 2. Использование панелей инструментов MathCAD.
- 3. Работа с редактором формул MathCAD.
- 4. Выполнение математических операций в численном виде MathCAD.
- 5. Выполнение операций в аналитическом виде MathCAD.
- 6. Проверка правильности написания выражений MathCAD.
- 7. Вывод результатов расчётов MathCAD.
- 8. Работа с редактором графиков MathCAD.
- 9. Работа с шаблонами MathCAD.
- 10. Использование текстового редактора для выполнения математических вычислений MathCAD.
- 11. Решение практических задач с использованием Mathcad.

# **6. Учебно-методическое и информационное обеспечение дисциплины: а) Основная литература**

- 1. Очков, В.Ф. MathCad 14 для студентов и инженеров: русская версия [Текст]: учебное пособие для студентов и преподавателей вузов/ В.Ф. Очков. - Спб:БХВ-Петербург, 2009.
- 2. Плис А.И., Сливина Н.А. MathCad. Математический практикум для инженеров и экономистов: Учебное пособие для вузов по эконом. и тех. спец.-2-е изд., перераб. и доп. - М.: Финансы и статистика, 2003.
- 3. Поршнев, С.В. Mathlab7. Основы работы и программирования [Текст]: Учебник для вузов по напр. «Информатика и вычислительная техника»/С.В. Поршнев. - М.: Бином-Пресс, 2009.
- 4. Сирота А.А. Компьютерное моделирование и оценка эффективности сложных систем [Текст]: Учебное пособие для вузов по спец. «Прикладная информатика»/А.А. Сирота — М. Техносфера, 2006.
- 5. Троянский В.М. Математическое моделирование в менеджменте: Учебное пособие для вузов. М.: Издательство РДЛ, 2003.

# **Дополнительная литература**

- 1. Компьютер для студентов, аспирантов и преподавателей. Самоучитель: Учеб. пособие-М.: Изд-во ТРИУМФ, 2001.-656 с.
- 2. Могилев А.В., Пак Н.И., Хеннер Е.К. Практикум по информатике: Учебное пособие для студентов вузов/ под ред. Е.К. Хеннера. - М.:Издательский центр «Академия», 2001. - 608 с.

# **Методические указания по выполнению контрольных, лабораторных и самостоятельных работ**

1. Горбушин А.Г. Введение в систему MathCad: Учебно-методическое пособие. - Глазов: ГИЭИ, 2006.

# **е) электронно-библиотечные системы и электронные базы данных**

1. Электронно-библиотечная система **IPRbooks** [http://istu.ru/material/elektronno](http://istu.ru/material/elektronno-bibliotechnaya-sistema-iprbooks)[bibliotechnaya-sistema-iprbooks](http://istu.ru/material/elektronno-bibliotechnaya-sistema-iprbooks)

2. Электронный каталог научной библиотеки ИжГТУ имени М.Т. Калашникова **Web ИРБИС** [http://94.181.117.43/cgi-](http://94.181.117.43/cgi-bin/irbis64r_12/cgiirbis_64.exe?LNG=&C21COM%20=F&I21DBN%20=IBIS&P21DBN=IBIS)

[bin/irbis64r\\_12/cgiirbis\\_64.exe?LNG=&C21COM](http://94.181.117.43/cgi-bin/irbis64r_12/cgiirbis_64.exe?LNG=&C21COM%20=F&I21DBN%20=IBIS&P21DBN=IBIS) =F&I21DBN [=IBIS&P21DBN=IBIS](http://94.181.117.43/cgi-bin/irbis64r_12/cgiirbis_64.exe?LNG=&C21COM%20=F&I21DBN%20=IBIS&P21DBN=IBIS)

- 3. **Национальная электронная библиотека -** [http://нэб.рф](http://нэб.рф/)**.**
- 4. **Научная электронная библиотека** eLIBRARY.RU –

<https://elibrary.ru/defaultx.asp>

# **7. МАТЕРИАЛЬНО-ТЕХНИЧЕСКОЕ ОБЕСПЕЧЕНИЕ МОДУЛЯ**

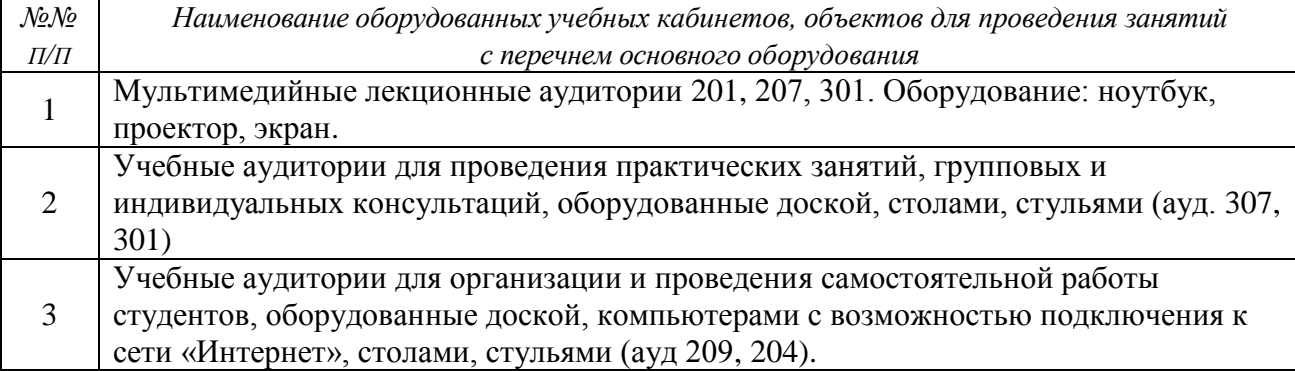

# Лист утверждения рабочей программы дисциплины на учебный год

Рабочая программа дисциплины (модуля) утверждена на ведение учебного процесса в учебном году:

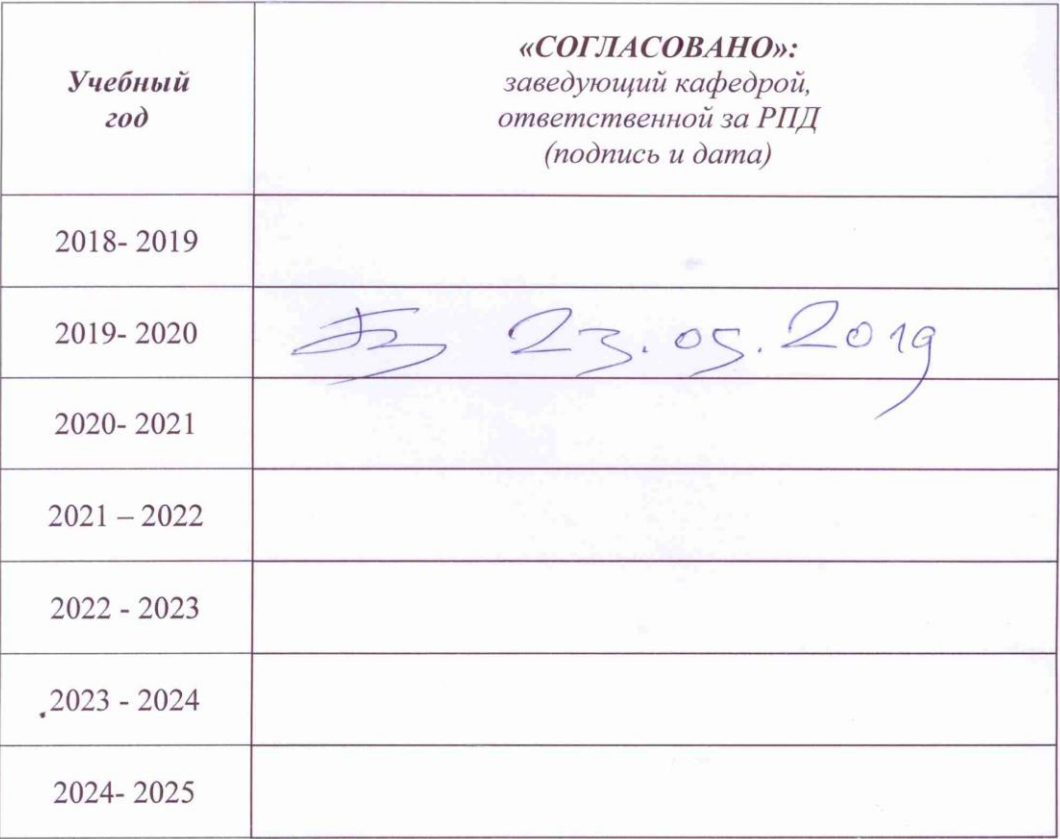